МИНИСТЕРСТВО НАУКИ И ВЫСШЕГО ОБРАЗОВАНИЯ РОССИЙСКОЙ ФЕДЕРАЦИИ Федеральное государственное бюджетное образовательное учреждение высшего образования «КУБАНСКИЙ ГОСУДАРСТВЕННЫЙ УНИВЕРСИТЕТ» Факультет математики и компьютерных наук

> УТВЕРЖДАЮ: Проректор по учебной работе. качеству образования - первый **IIDODEKTOD** Сагуров Т.А. noomico «26» мая 2023

# РАБОЧАЯ ПРОГРАММА ДИСЦИПЛИНЫ

# Б1.О.44 Компьютерная графика

Направление подготовки:

44.03.05 Педагогическое образование (с двумя профилями подготовки)

Направленность (профиль):

Математика, информатика

Форма обучения:

Квалификация:

Бакалавр

Очная

Краснодар 2023

Рабочая программа дисциплины «Компьютерная графика» составлена в соответствии с федеральным государственным образовательным стандартом высшего образования (ФГОС ВО) по направления подготовки 44.03.05 Педагогическое образование (с двумя профилями подготовки)

Программу составил: А.В. Назаров, ст. преподаватель кафедры ИОТ

Рабочая программа дисциплины «Компьютерная графика» утверждена на заседании кафедры информационных образовательных технологий (ИОТ) протокол № 10 «18» апреля 2023 г.

Заведующий кафедрой ИОТ Грушевский С.П.

Рабочая программа обсуждена на заседании кафедры (выпускающей) информационных образовательных технологий протокол № 10 «18» апреля 2023 г.

Заведующий кафедрой ИОТ Грушевский С.П.

Утверждена на заседании учебно-методической комиссии факультета математики и компьютерных наук протокол № 3 «20» апреля 2023 г.

Председатель УМК факультета Шмалько С.П.

Рецензенты:

Добровольская Н.Ю., канд. пед. наук, доцент, доцент кафедры информационных технологий ФКТиПМ КубГУ

Барсукова В.Ю., канд. физ.-мат. наук, доцент, зав. кафедрой функ. анализа и алгебры КубГУ

2

clly

## 1. Цели и задачи изучения дисциплины

#### $1.1$ Цель дисциплины:

получение сведений о компьютерной геометрии, основах растровой и векторной графики; приобретение навыков решения типовых задач; приобретение навыков работы с графическими библиотеками в современных графических пакетах и системах; формирование у студентов мотивации к самообразованию посредством активизации самостоятельной познавательной деятельности; изучение и освоение базовых понятий, методов и алгоритмов, применяемых при разработке 3-d формирование взгляда на компьютерную графики; графику как на систематическую научно-практическую деятельность, носящую как теоретический, так и прикладной характер.

#### $1.2$ Задачи дисциплины:

- √ изучение основных направлений развития информатики в области компьютерной графики;
- формирование знаний об особенностях хранения графической информации;
- √ освоение студентами методов компьютерной геометрии, растровой, векторной и трехмерной графики;
- $\checkmark$  изучение особенностей современного программного обеспечения. применяемого при создании компьютерной графики;
- формирование навыков работы с графическими библиотеками в современных графических пакетах и системах.

# Место дисциплины (модуля) в структуре образовательной программы

Дисциплина Б1.О.44 «Компьютерная графика» входит в обязательную часть учебного плана.

#### Дисциплины, необходимые для освоения данной дисциплины.

Дисциплина базируется на знаниях, полученных в курсе изучения дисциплин Информатика, Математика, Основы математической обработки информации, Геометрия, Программное обеспечение ЭВМ.

#### $1.3$ Перечень планируемых результатов обучения по дисциплине (модулю), соотнесенных с планируемыми результатами освоения образовательной программы

Изучение данной учебной дисциплины направлено на формирование у обучающихся следующих компетенций: ОПК-8; ОПК-9; ПКО-6.

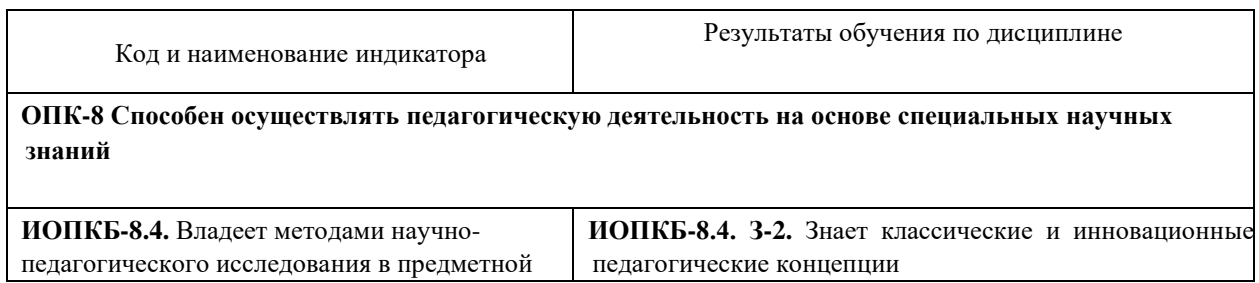

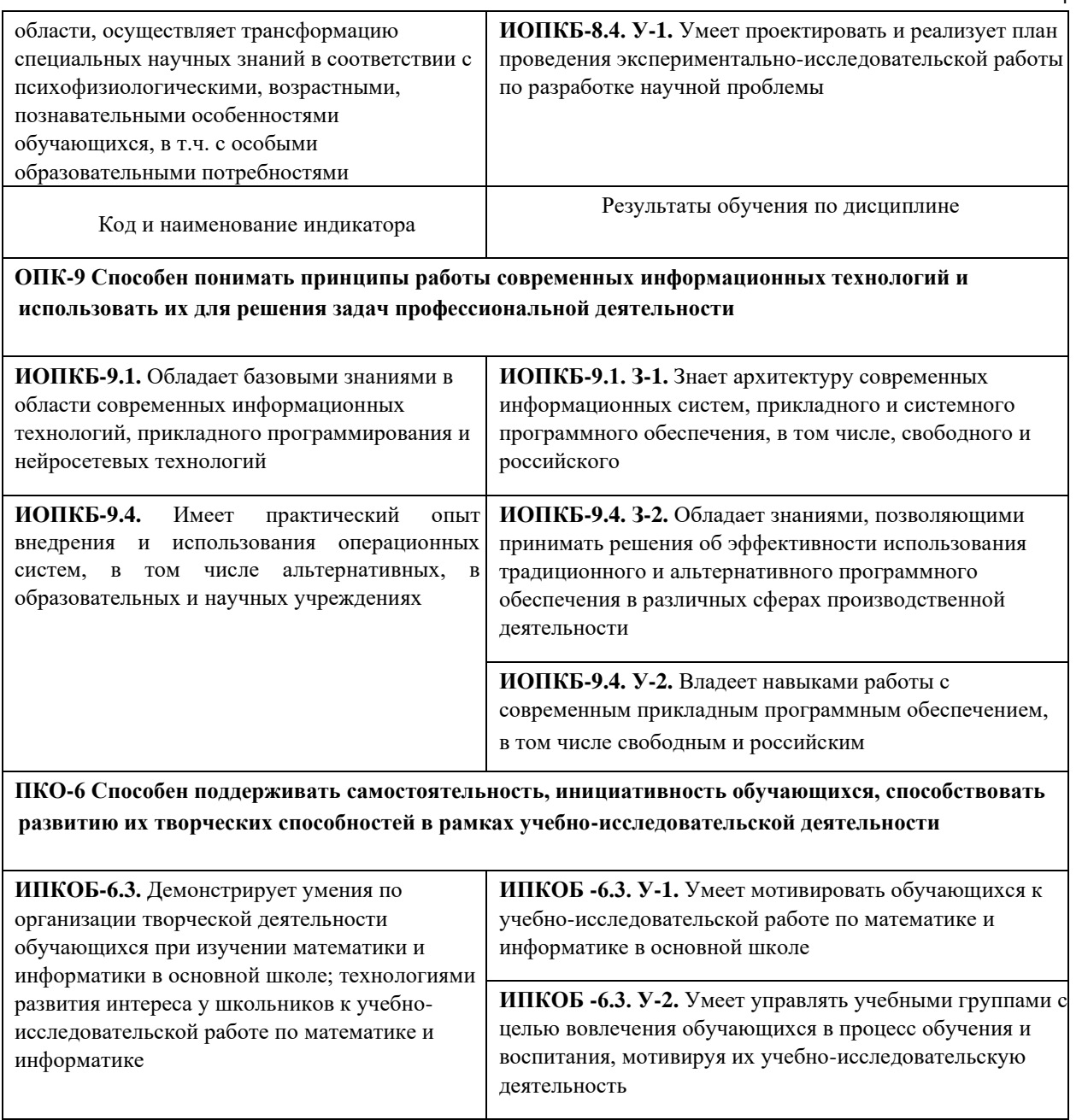

Результаты обучения по дисциплине достигаются в рамках осуществления всех видов контактной и самостоятельной работы обучающихся в соответствии с утвержденным учебным планом.

Индикаторы достижения компетенций считаются сформированными при достижении соответствующих им результатов обучения.

### **2. Структура и содержание дисциплины**

## **2.1 Распределение трудоёмкости дисциплины по видам работ**

Общая трудоёмкость дисциплины составляет 2 зач.ед. (72 часа), их распределение по видам работ представлено в таблице.

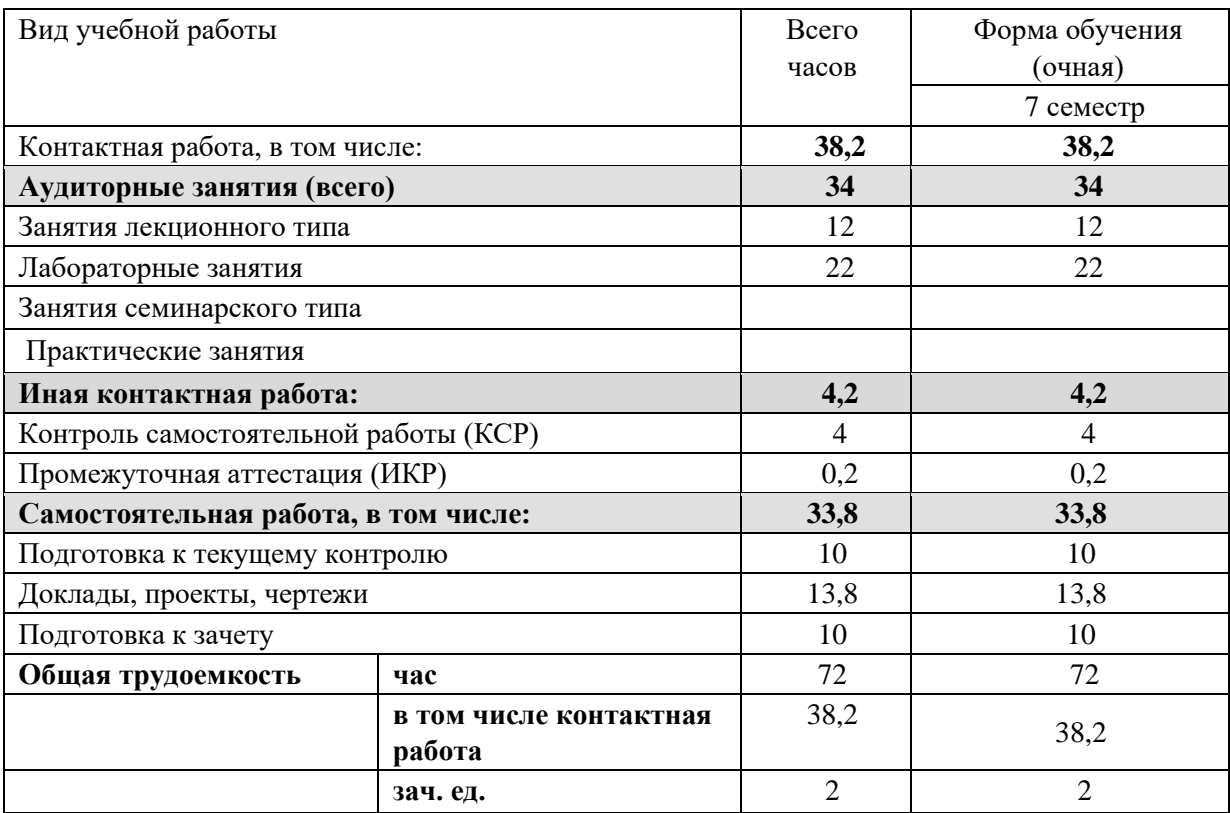

# **2.2 Структура дисциплины:**

Распределение видов учебной работы и их трудоемкости по разделам дисциплины. Разделы дисциплины, изучаемые в 7 семестре *(для студентов ОФО)* 

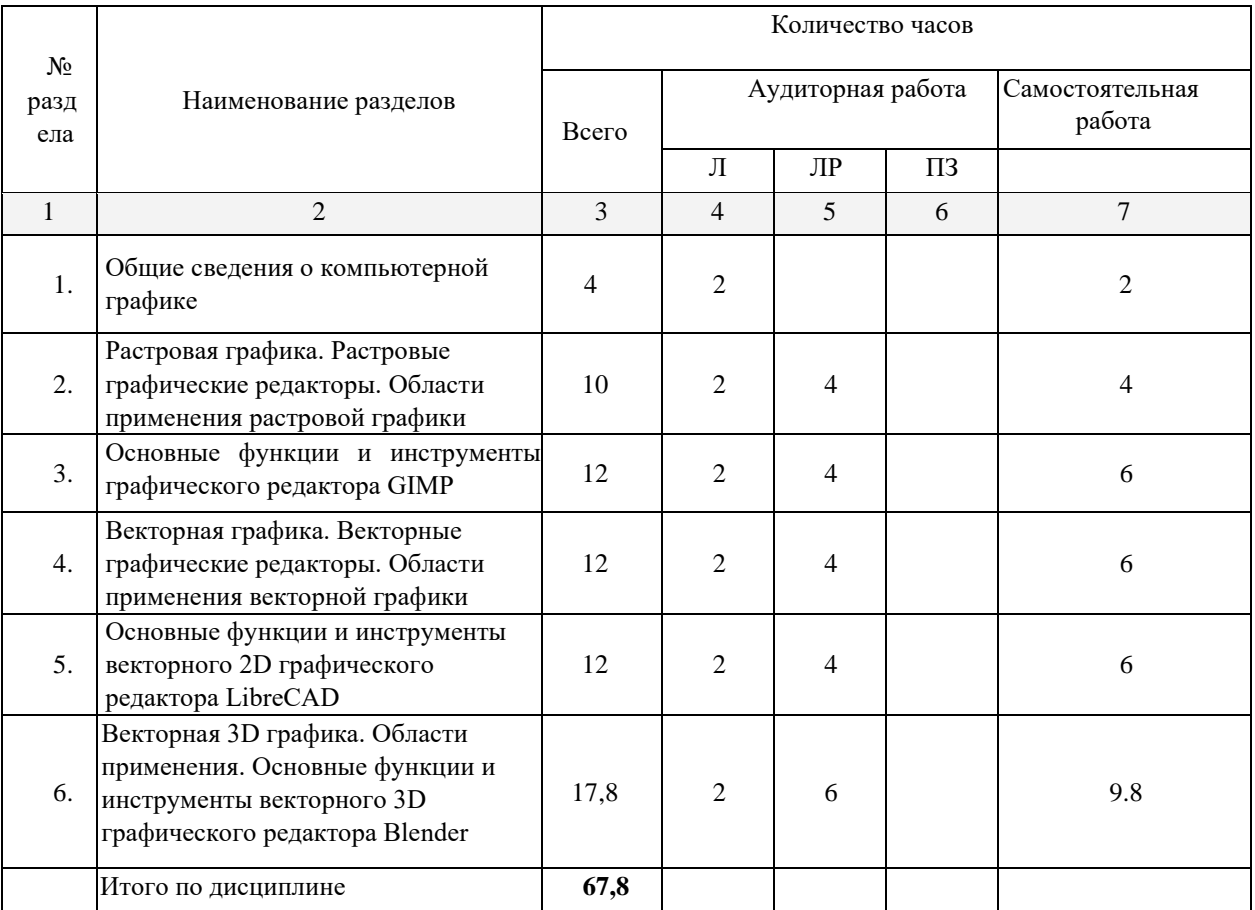

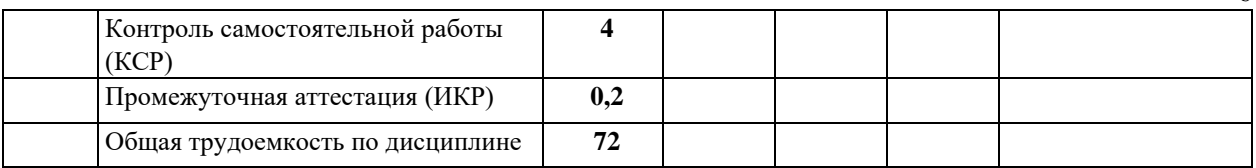

# 2.3 Содержание разделов дисциплины:

# 2.3.1 Лекционные занятия

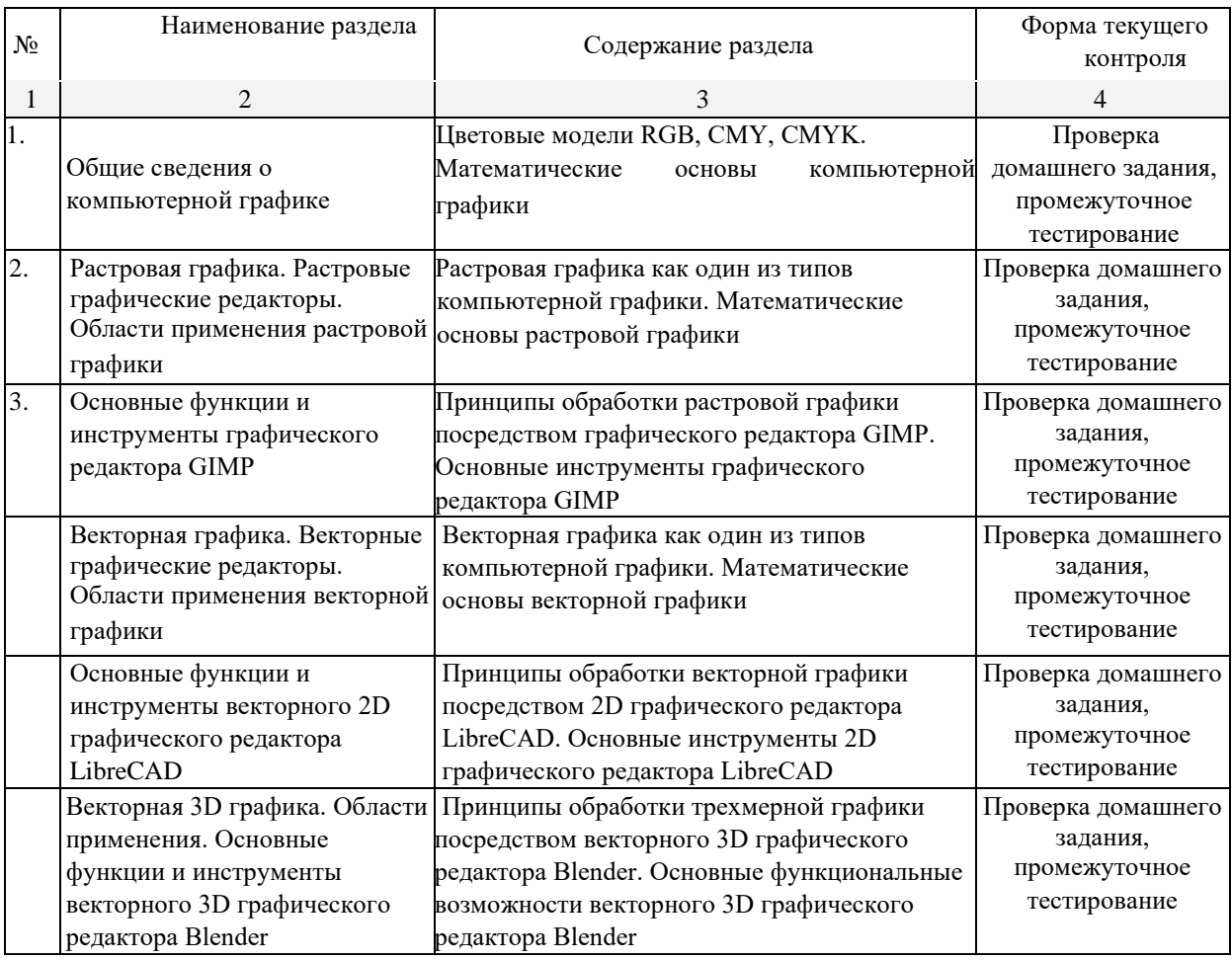

# 2.3.2 Практические занятия

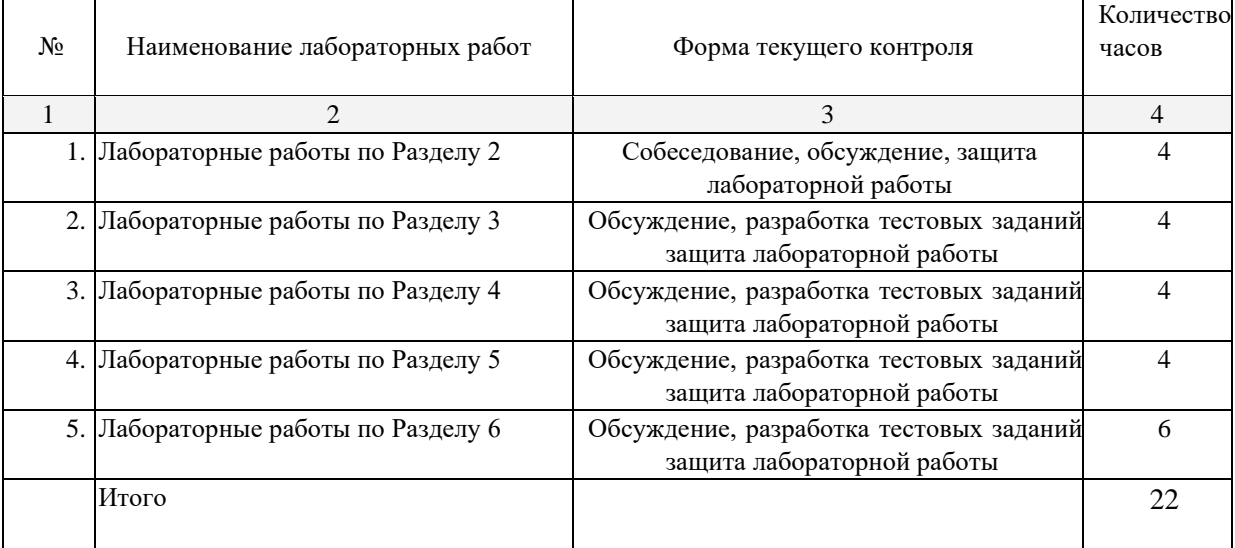

 $6\overline{6}$ 

## **2.3.3 Примерная тематика курсовых работ (проектов)**

Курсовые работы не предусмотрены.

# **2.4 Перечень учебно-методического обеспечения для самостоятельной работы обучающихся по дисциплине (модулю)**

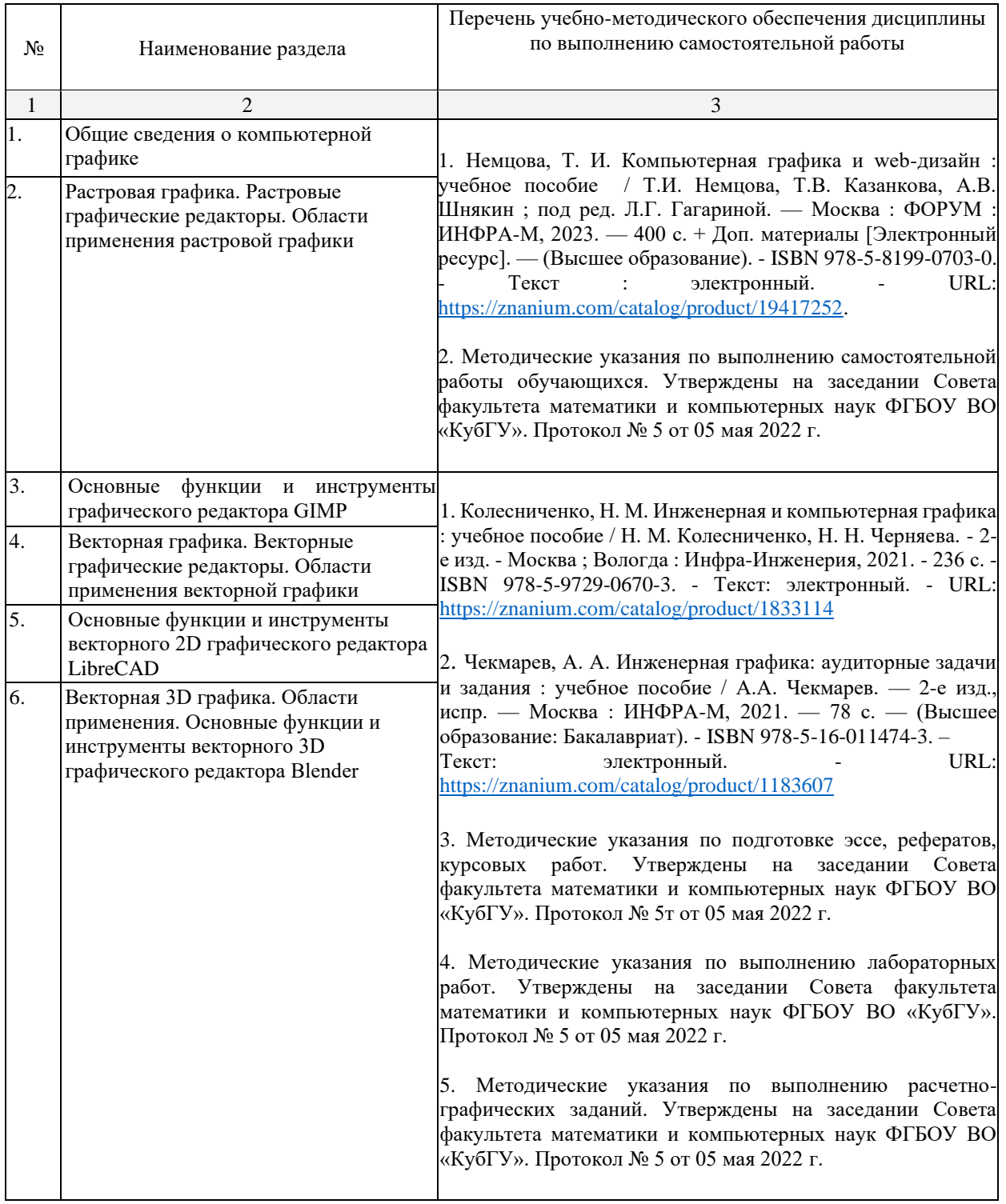

Учебно-методические материалы для самостоятельной работы обучающихся из числа инвалидов и лиц с ограниченными возможностями здоровья (ОВЗ) предоставляются в формах, адаптированных к ограничениям их здоровья и восприятия информации:

Для лиц с нарушениями зрения:

- в печатной форме увеличенным шрифтом, в форме электронного документа. Для лиц с нарушениями слуха:
- в печатной форме,
- в форме электронного документа.

Для лиц с нарушениями опорно-двигательного аппарата:

– в печатной форме,

– в форме электронного документа,

Данный перечень может быть конкретизирован в зависимости от контингента обучающихся.

#### **3. Образовательные технологии**

В ходе изучения дисциплины предусмотрено использование следующих образовательных технологий: лекции, практические занятия, проблемное обучение, модульная технология, технология «перевернутый класс», формирующее оценивание, подготовка письменных аналитических работ, самостоятельная работа студентов.

Компетентностный подход в рамках преподавания дисциплины реализуется в использовании интерактивных технологий и активных методов (проектных методик, мозгового штурма, разбора конкретных ситуаций, анализа педагогических задач, педагогического эксперимента, иных форм) в сочетании с внеаудиторной работой.

Информационные технологии, применяемые при изучении дисциплины: использование информационных ресурсов, доступных в

информационно-телекоммуникационной сети Интернет.

Адаптивные образовательные технологии, применяемые при изучении дисциплины – для лиц с ограниченными возможностями здоровья предусмотрена организация консультаций с использованием электронной почты.

# **4. Оценочные средства для текущего контроля успеваемости и промежуточной аттестации**

Оценочные средства предназначены для контроля и оценки образовательных достижений обучающихся, освоивших программу учебной дисциплины «Современные технологии представления учебной информации».

Оценочные средства включает контрольные материалы для проведения текущего контроля в форме тестовых заданий, доклада-презентации по проблемным вопросам, разноуровневых заданий, и промежуточной аттестации в форме вопросов и заданий к зачету.

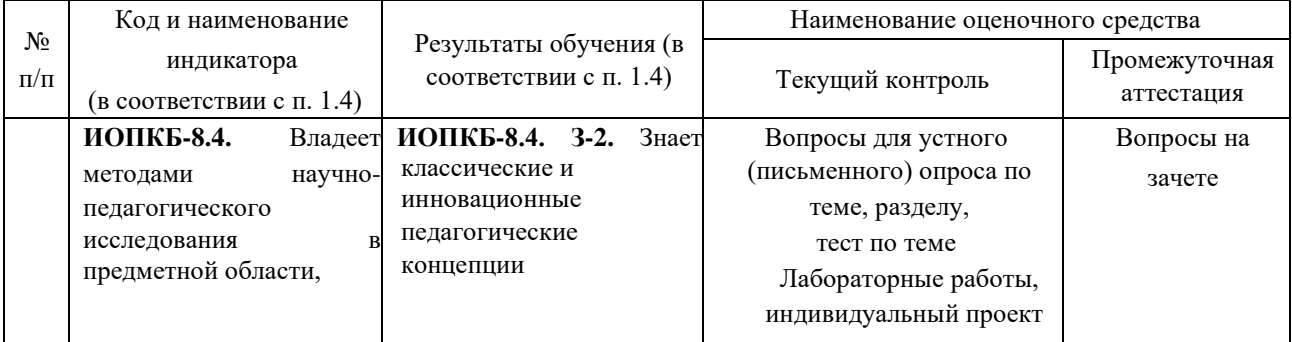

#### **Структура оценочных средств для текущей и промежуточной аттестации**

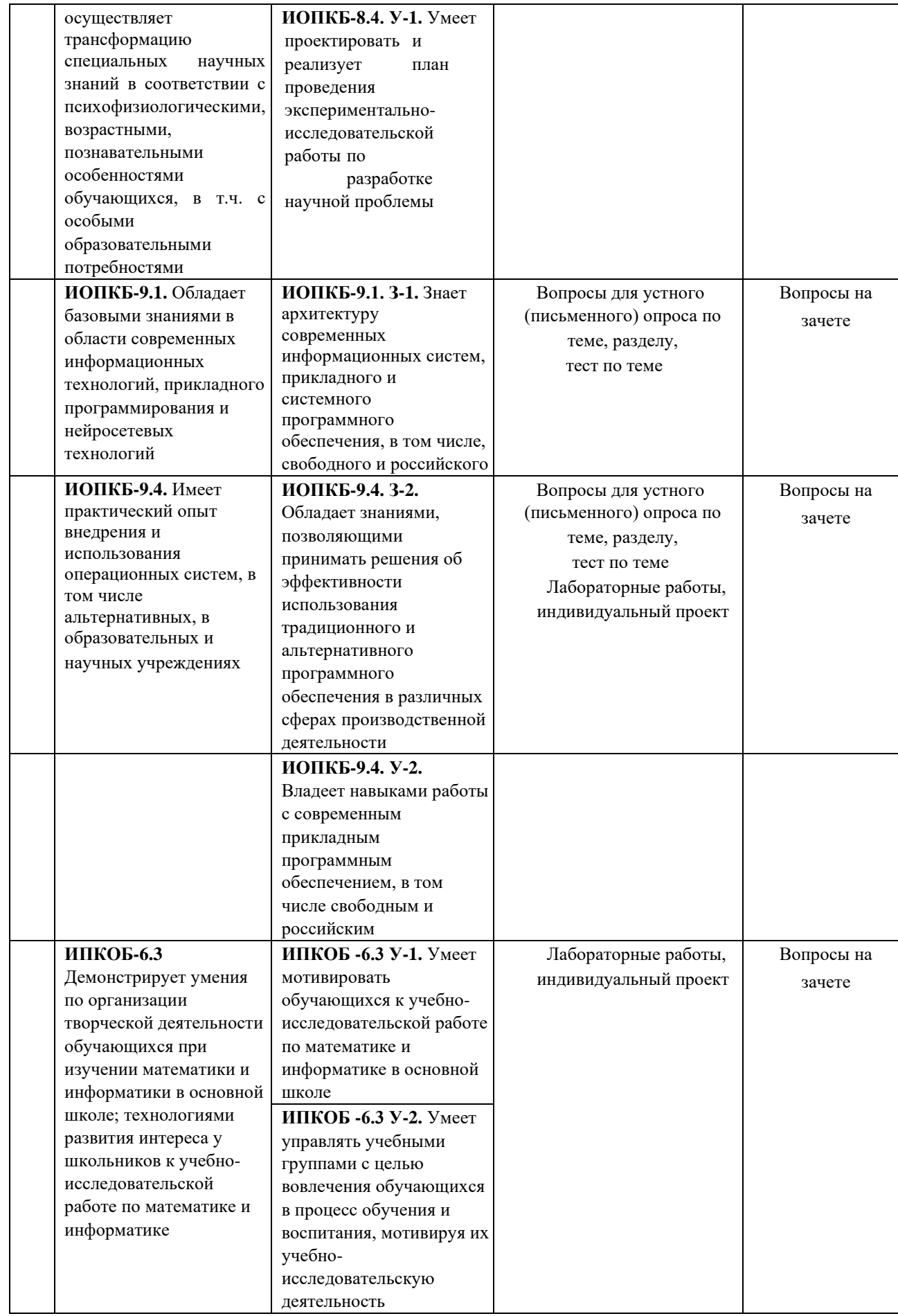

**Типовые контрольные задания или иные материалы, необходимые для оценки знаний, умений, навыков и (или) опыта деятельности, характеризующих этапы формирования компетенций в процессе освоения образовательной программы** 

# **4.2 Фонд оценочных средств для проведения промежуточной аттестации**

Вопросы к зачету

- 1. Компьютерная графика.
- 2. Области применения компьютерной графики: научная графика, деловая графика, конструкторская графика, иллюстративная графика, художественная и рекламная графика, компьютерная анимация, графика для Интернет.
- 3. Форматы хранения изображений.
- 4. Алгоритмы сжатия изображений.
- 5. Преимущества векторного способа хранения изображений.
- 6. Преимущества растрового способа хранения изображений.
- 7. Системы координат. Векторы. Матрицы. Преобразования на плоскости. Прямые на плоскости.
- 8. Линейное пространство.
- 9. Кватернионы. Однородные координаты.
- 10. Преобразование нормали.
- 11. Переход между системами координат.
- 12. Дискретизация непрерывных изображений.
- 13. Квантование изображений.
- 14. Линейное контрастирование изображения.
- 15. Соляризация изображения.
- 16. Применение табличного метода при поэлементных преобразованиях
- 17. изображений.
- 18. Оптимальная линейная фильтрация.
- 19. Уравнение Винера-Хопфа.
- 20. Масочная фильтрация изображений при наличии аддитивного белого шума.
- 21. Рекуррентная каузальная фильтрация изображений.
- 22. Минимальное приложение на OpenGL.
- 23. Вывод примитивов.
- 24. Работа с буфером трафарета.
- 25. Работа с текстурами.
- 26. Загрузка текстур с помощью библиотеки SOIL.
- 27. Создание анимации с помощью библиотеки GLUT.
- 28. Работа с OpenGL через библиотеку Qt.
- 29. Основы анимации.
- 30. Мультимедиа. Анимация по ключевым кадрам.
- 31. Процедурная анимация.
- 32. Конструкторы анимации.
- 33. Создание анимации с помощью цифрового фотоаппарата.
- 34. Графический пакет GIMP.
- 35. Графический пакет GIMP.
- 36. Редактор растровой двухмерной графики Paint.net.
- 37. Редактор векторной двухмерной графики Corel Draw.
- 38. Пакет для трехмерной графики и компьютерной анимации Caligary trueSpace.
- 39. Редактор трехмерной графики Blender.
- 40. Классификация современного программного обеспечения обработки графики.
- 41. Способы представления изображений в памяти ПК. Понятия растровой и векторной графики. Фрактальная графика.
- 42. Фрактальная геометрия. Классификация фракталов.
- 43. Принципы работы с векторной графикой. Графические примитивы.
- 44. Векторные графические редакторы. Векторизаторы.
- 45. Разрешение оригинала растрового изображения. Разрешение экранного изображения.
- 46. Масштабирование растровых изображений.
- 47. Векторная графика. Принципы создания векторного изображения.
- 48. GIMP. Назначение панели инструментов.
- 49. GIMP. Главное меню.
- 50. GIMP. Панель опций.
- 51. Использование горячих клавиш в GIMP.
- 52. GIMP. Понятие палитр, их назначение и возможности.
- 53. Инструменты GIMP. Кисти, инструменты выделения и редактирования.
- 54. GIMP. Слои. Эффекты слоя.
- 55. GIMP. Каналы. Способы применения при редактировании изображений.
- 56. GIMP. Разбиение изображения на «кусочки».
- 57. Сканирование и постобработка изображений.
- 58. Форматы графических файлов Corel Draw.
- 59. Разрешение печатного изображения и понятие линиатуры.
- 60. Представление цвета в компьютере. Хроматические ахроматические цвета. Восприятие человеком светового потока.
- 61. Цветовые модели и цветовые пространства. Полноцветные и индексированные изображения.
- 62. Системы управления цветом. Понятия цветовой гаммы, профиля, калибровки.
- 63. Форматы графических файлов. Палитра.
- 64. Способы ввода и вывода изображений в память ПК. Типы сканеров, их основные характеристики.
- 65. Основные характеристики дигитайзеров, цифровых фотокамер. Типы и принцип действия принтеров.
- 66. Программы САПР.
- 67. Системы координат. Пользовательская система координат.
- 68. Технология работы с командами.
- 69. Пространство модели и пространство листа.

ФОС по дисциплине «Компьютерная графика» оформлено в отдельном приложении к рабочей программе.

#### **Критерии оценивания результатов обучения**

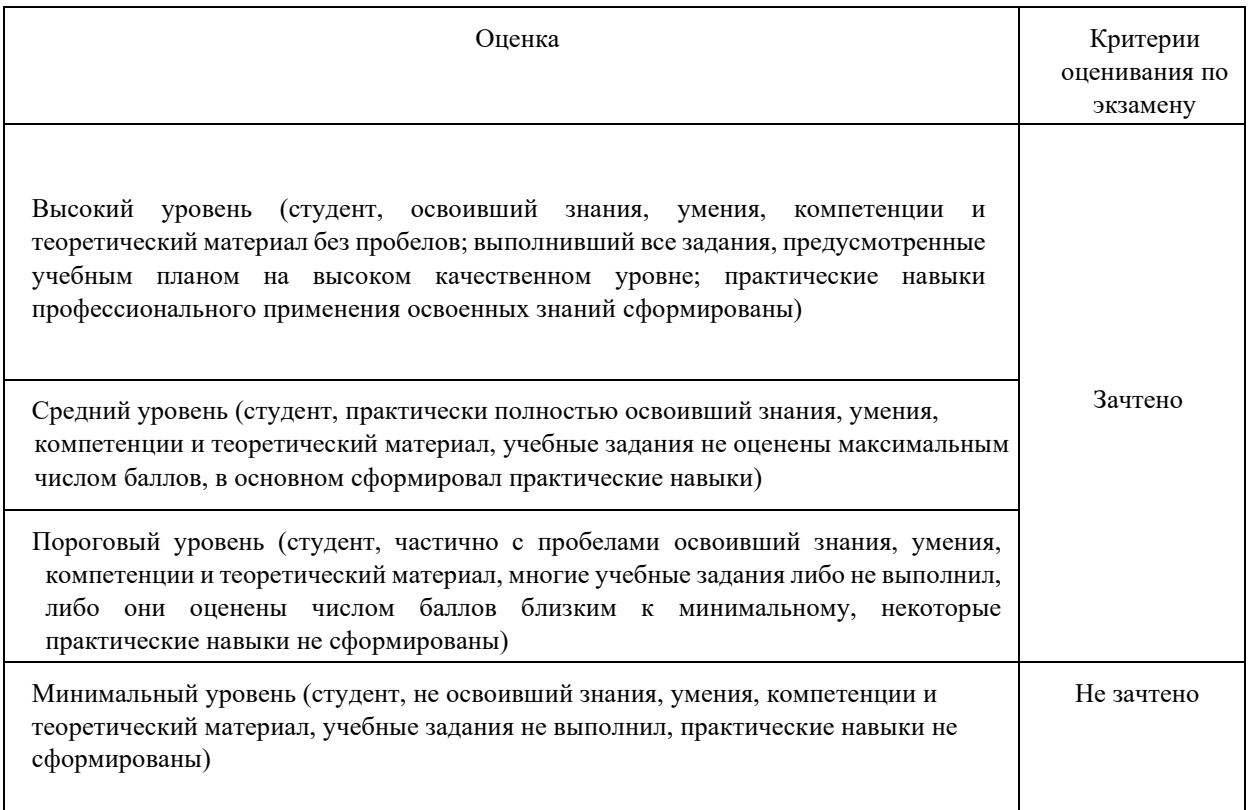

Оценочные средства для инвалидов и лиц с ограниченными возможностями здоровья выбираются с учетом их индивидуальных психофизических особенностей.

> – при необходимости инвалидам и лицам с ограниченными возможностями здоровья предоставляется дополнительное время для подготовки ответа на экзамене;

> – при проведении процедуры оценивания результатов обучения инвалидов и лиц с ограниченными возможностями здоровья предусматривается использование технических средств, необходимых им в связи с их индивидуальными особенностями;

> – при необходимости для обучающихся с ограниченными возможностями здоровья и инвалидов процедура оценивания результатов обучения по дисциплине может проводиться в несколько этапов.

Процедура оценивания результатов обучения инвалидов и лиц с ограниченными возможностями здоровья по дисциплине (модулю) предусматривает предоставление информации в формах, адаптированных к ограничениям их здоровья и восприятия информации:

Для лиц с нарушениями зрения:

- в печатной форме увеличенным шрифтом,
- в форме электронного документа. Для лиц с нарушениями слуха:
- в печатной форме,
- в форме электронного документа.

Для лиц с нарушениями опорно-двигательного аппарата:

– в печатной форме,

– в форме электронного документа.

Данный перечень может быть конкретизирован в зависимости от контингента обучающихся.

# **5. Перечень основной и дополнительной учебной литературы, необходимой для освоения дисциплины**

# **5.1 Учебная литература (основная):**

1. Немцова, Т. И. Компьютерная графика и web-дизайн : учебное пособие / Т.И. Немцова, Т.В. Казанкова, А.В. Шнякин ; под ред. Л.Г. Гагариной. — Москва : ФОРУМ : ИНФРА-М, 2023. — 400 с. + Доп. материалы [Электронный ресурс]. — (Высшее образование). - ISBN 978-5-8199-0703-0. - Текст : электронный. - URL: <https://znanium.com/catalog/product/1941725>

2. Колесниченко, Н. М. Инженерная и компьютерная графика : учебное пособие / Н. М. Колесниченко, Н. Н. Черняева. - 2-е изд. - Москва ; Вологда : Инфра-Инженерия, 2021. - 236 с. - ISBN 978-5-9729-0670-3. - Текст: электронный. - URL: <https://znanium.com/catalog/product/1833114>

3. Чекмарев, А. А. Инженерная графика: аудиторные задачи и задания : учебное пособие / А.А. Чекмарев. — 2-е изд., испр. — Москва: ИНФРА-М, 2021. — 78 с. — (Высшее образование: Бакалавриат). - ISBN 978-5-16-011474-3. - Текст : электронный. - URL: <https://znanium.com/catalog/product/1183607>

## **Дополнительная литература:**

- 1. Колесниченко, Н. М. Инженерная и компьютерная графика : учебное пособие / Н. М. Колесниченко, Н. Н. Черняева. - 2-е изд. - Москва ; Вологда : Инфра-Инженерия, 2021. - 236 с. - ISBN 978-5-9729-0670-3. - Текст : электронный. - URL: <https://znanium.com/catalog/product/1833114>
- 2. Борисенко, И. Г. Инженерная и компьютерная графика. Эскизирование и выполнение чертежей : учебное пособие / И. Г. Борисенко. - 4-е изд., перераб. и доп. - Красноярск : Сиб. федер. ун-т, 2020. - 218 с. - ISBN 978-5-7638-4391-0. - Текст : электронный. - URL:<https://znanium.com/catalog/product/1819343>

# **5.2. Периодические издания:**

- 1. Журнал «LINUX формат»
- 2. Журнал «Геометрия и графика»

**5.3. Интернет-ресурсы, в том числе современные профессиональные базы данных и информационные справочные системы Электронно-библиотечные системы (ЭБС):** 

- 1. ЭБС «ЮРАЙТ» <https://urait.ru/>
- 2. ЭБС «УНИВЕРСИТЕТСКАЯ БИБЛИОТЕКА ОНЛАЙН» [www.biblioclub.ru](http://www.biblioclub.ru/) 3. ЭБС «BOOK.ru» [https://www.book.ru](http://www.book.ru/)
- 4. ЭБС «ZNANIUM.COM» [www.znanium.com](https://znanium.com/)
- 5. ЭБС «ЛАНЬ» [https://e.lanbook.com](https://e.lanbook.com/)

### **Профессиональные базы данных:**

- 1. Web of Science (WoS) <http://webofscience.com/>
- 2. Scopu[s](http://www.scopus.com/) <http://www.scopus.com/>
- 3. ScienceDirect [www.sciencedirect.com](https://www.sciencedirect.com/)
- 4. Журналы издательства Wile[y](https://onlinelibrary.wiley.com/) <https://onlinelibrary.wiley.com/>
- 5. [Научная](http://www.elibrary.ru/) [электронная](http://www.elibrary.ru/) [библиотека](http://www.elibrary.ru/) [\(НЭБ\)](http://www.elibrary.ru/) <http://www.elibrary.ru/>
- 6. Полнотекстовые архивы ведущих западных научных журналов на Российской платформе научных журналов НЭИКОН [http://archive.neicon.ru](http://archive.neicon.ru/)
- 7. [Национальная](https://rusneb.ru/) [электронная](https://rusneb.ru/) [библиотека](https://rusneb.ru/) [\(д](https://rusneb.ru/)оступ к Электронной библиотеке диссертаций Российской государственной библиотеки (РГБ[\)](https://rusneb.ru/) <https://rusneb.ru/>
- 8. [Президентская](https://www.prlib.ru/) [библиотека](https://www.prlib.ru/) [им.](https://www.prlib.ru/) [Б.Н.](https://www.prlib.ru/) [Ельцина](https://www.prlib.ru/) <https://www.prlib.ru/>
- 9. Электронная коллекция Оксфордского Российского Фонда <https://ebookcentral.proquest.com/lib/kubanstate/home.action> [1](https://ebookcentral.proquest.com/lib/kubanstate/home.action)0. Springer Journal[s](https://link.springer.com/) <https://link.springer.com/>
- 11. Nature Journal[s](https://www.nature.com/siteindex/index.html) <https://www.nature.com/siteindex/index.html>
- 12. Springer Nature Protocols and Methods <https://experiments.springernature.com/sources/springer-protocols>
- 13. Springer Materials <http://materials.springer.com/>
- 14. zbMath <https://zbmath.org/>
- 15. Nano Database <https://nano.nature.com/>
- 16. Springer eBooks:<https://link.springer.com/>
- 17. "Лекториум ТВ["](http://www.lektorium.tv/) <http://www.lektorium.tv/>
- 18. Университетская информационная система РОССИЯ [http://uisrussia.msu.ru](http://uisrussia.msu.ru/)

# **Информационные справочные системы:**

1. Консультант Плюс - справочная правовая система (доступ по локальной сети с компьютеров библиотеки)

# **Ресурсы свободного доступа:**

- 1. Полные тексты канадских диссертаций<http://www.nlc-bnc.ca/thesescanada/>
- 2. КиберЛенинка [\(http://cyberleninka.ru/\);](http://cyberleninka.ru/)
- 3. Министерство науки и высшего образования Российской Федерации
- 4. [https://www.minobrnauki.gov.ru/;](https://www.minobrnauki.gov.ru/)
- 5. Федеральный портал "Российское образование["](http://www.edu.ru/) [http://www.edu.ru/;](http://www.edu.ru/)
- 6. Информационная система "Единое окно доступа к образовательным
- 7. ресурсам" [http://window.edu.ru/;](http://window.edu.ru/)
- 8. Единая коллекция цифровых образовательных ресурсо[в](http://school-collection.edu.ru/) [http://schoolcollection.edu.ru/](http://school-collection.edu.ru/) [.](http://school-collection.edu.ru/)
- 9. Федеральный центр информационно-образовательных ресурсов
- 10. [\(http://fcior.edu.ru/\);](http://fcior.edu.ru/)
- 11. Проект Государственного института русского языка имени А.С. Пушкина
- 12. "Образование на русском["](https://pushkininstitute.ru/) [https://pushkininstitute.ru/;](https://pushkininstitute.ru/)
- 13. Справочно-информационный портал "Русский язык["](http://gramota.ru/) [http://gramota.ru/;](http://gramota.ru/)
- 14. Служба тематических толковых словаре[й](http://www.glossary.ru/) [http://www.glossary.ru/;](http://www.glossary.ru/)
- 15. Словари и энциклопедии [http://dic.academic.ru/;](http://dic.academic.ru/)
- 16. Образовательный портал "Учеба" [http://www.ucheba.com/;](http://www.ucheba.com/)
- 17. [Законопроект](http://273-фз.рф/voprosy_i_otvety) ["Об](http://273-фз.рф/voprosy_i_otvety) [образовании](http://273-фз.рф/voprosy_i_otvety) [в](http://273-фз.рф/voprosy_i_otvety) [Российской](http://273-фз.рф/voprosy_i_otvety) [Федерации".](http://273-фз.рф/voprosy_i_otvety) [Вопросы](http://273-фз.рф/voprosy_i_otvety) [и](http://273-фз.рф/voprosy_i_otvety) [ответы](http://273-фз.рф/voprosy_i_otvety) [http://xn--273--84d1f.xn--p1ai/voprosy\\_i\\_otvety](http://273-фз.рф/voprosy_i_otvety)

#### **Основные Российские образовательные порталы:**

- 1. www.fipi.ru -портал федерального института педагогических измерений
- 2. www.ege.edu.ru
- 3. www.mioo.ru
- 4. http://www.edu.ru Федеральный портал «Российское образование»
- 5. http://www.informika.ru Государственный научно-исследовательский институт информационных технологий и телекоммуникаций
- 6. [http://www.rustest.ru -](http://www.rustest.ru/) Федеральный центр тестирования

# **Сайты, посвященные тестированию, в том числе с возможностью on-line тестирования:**

- 1. [http://test.specialist.r](http://test.specialist.r/)[u,](http://test.specialist.ru/) [-](http://test.specialist.ru/) тестирование по информационным технологиям [http://tests.academy.ru](http://tests.academy.ru/) [-](http://tests.academy.ru/) тестирование по информационным технологиям
- 2. [http://www.uztest.r](http://www.uztest.r/)[u](http://www.uztest.ru/)  ЕГЭ по математике
- 3. [http://www.mathtest.ru -](http://www.mathtest.ru/) тесты по математике

#### **Собственные электронные образовательные и информационные ресурсы КубГУ:**

1. Среда модульного динамического обучения [http://moodle.kubsu.ru](http://moodle.kubsu.ru/)

2. База учебных планов, учебно-методических комплексов, публикаций и конференций <http://mschool.kubsu.ru/>

3. Библиотека информационных ресурсов кафедры информационных

образовательных технологи[й](http://mschool.kubsu.ru/) [http://mschool.kubsu.ru;](http://mschool.kubsu.ru/)

4. Электронный архив документов КубГ[У](http://docspace.kubsu.ru/) <http://docspace.kubsu.ru/>

5. Электронные образовательные ресурсы кафедры информационных систем и технологий в образовании КубГУ и научно-методического журнала "ШКОЛЬНЫЕ ГОДЫ"<http://icdau.kubsu.ru/>

# **6. Методические указания для обучающихся по освоению дисциплины**

По курсу предусмотрено проведение лекционных занятий, на которых дается основной систематизированный материал, практических занятий на которых решаются типовые и исследовательские задачи.

# Важнейшим этапом курса является самостоятельная работа по дисциплине

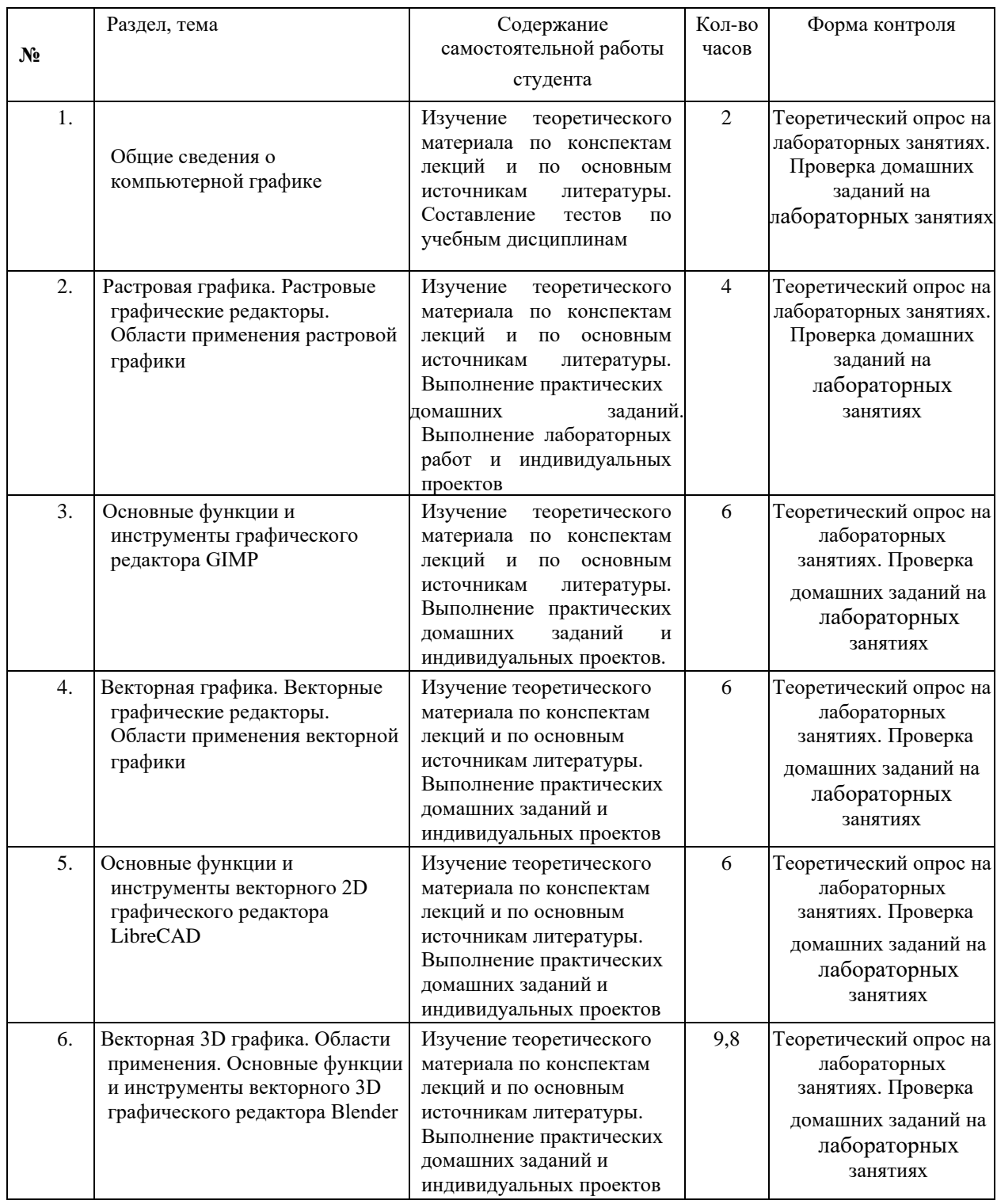

В освоении дисциплины инвалидами и лицами с ограниченными возможностями здоровья проводится индивидуальная учебная работа (консультации) – дополнительное разъяснение учебного материала.

Индивидуальные консультации по предмету являются важным фактором, способствующим индивидуализации обучения и установлению воспитательного контакта между преподавателем и обучающимся инвалидом или лицом с ограниченными возможностями здоровья.

# **7. Материально-техническое обеспечение по дисциплине (модулю)**

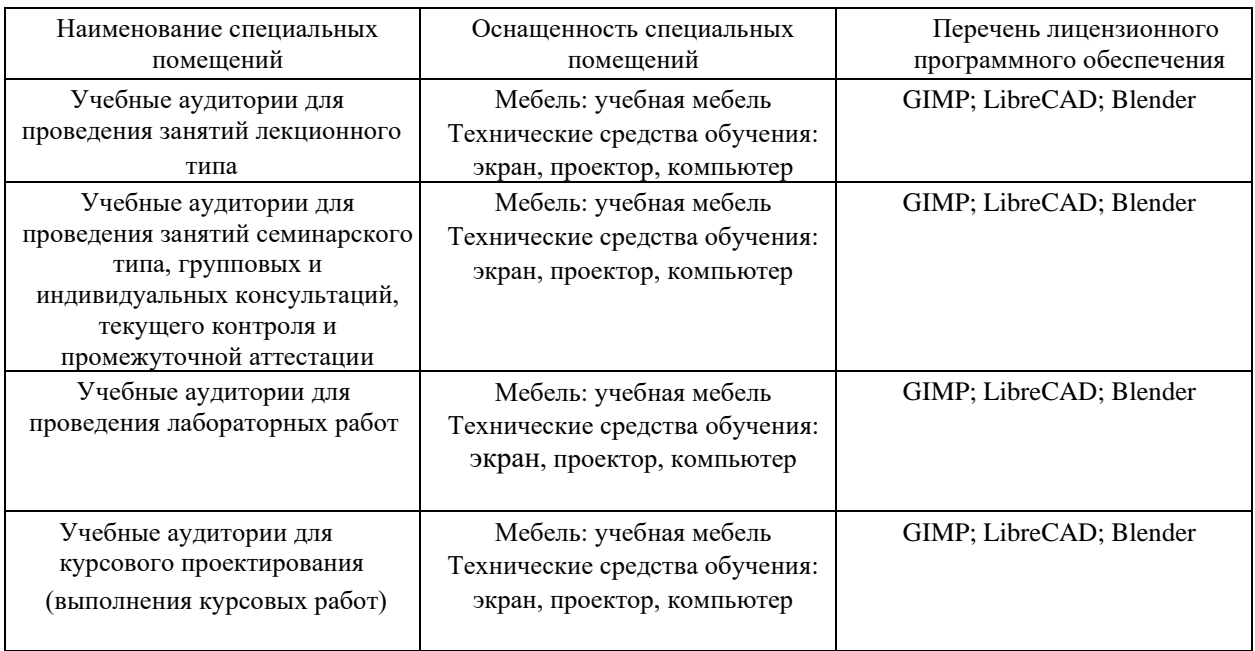

Для самостоятельной работы обучающихся предусмотрены помещения, укомплектованные специализированной мебелью, оснащенные компьютерной техникой с возможностью подключения к сети «Интернет» и обеспечением доступа в электронную информационно-образовательную среду университета.

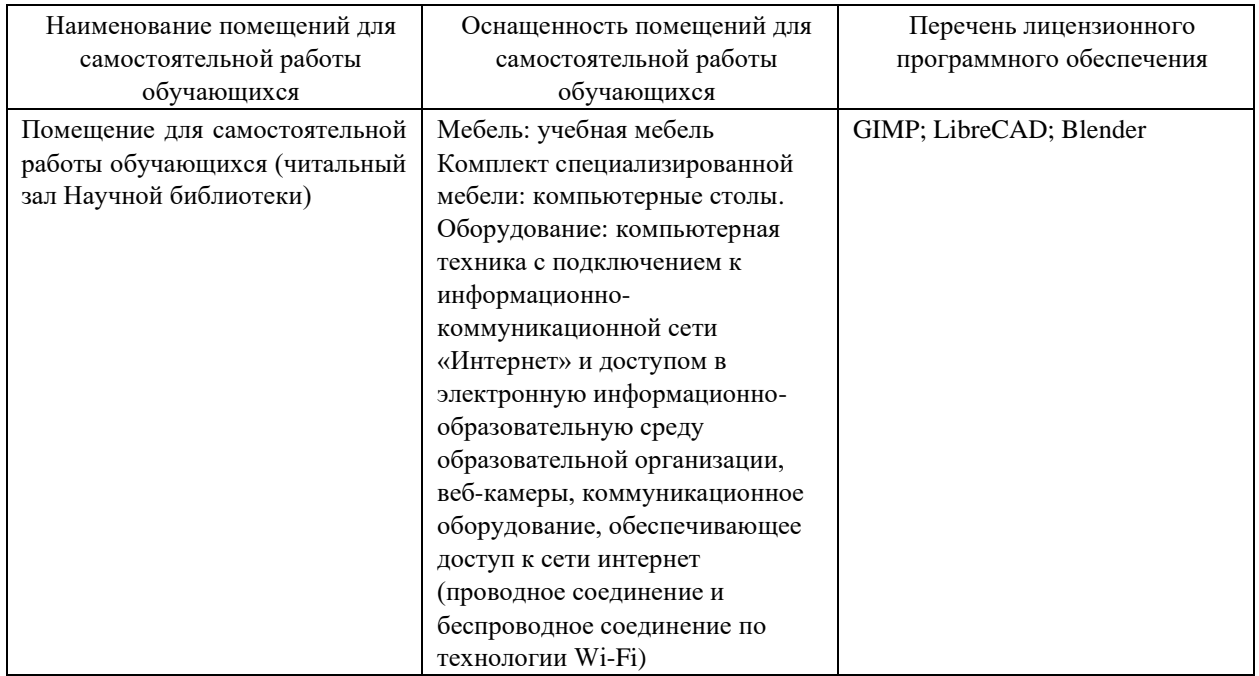

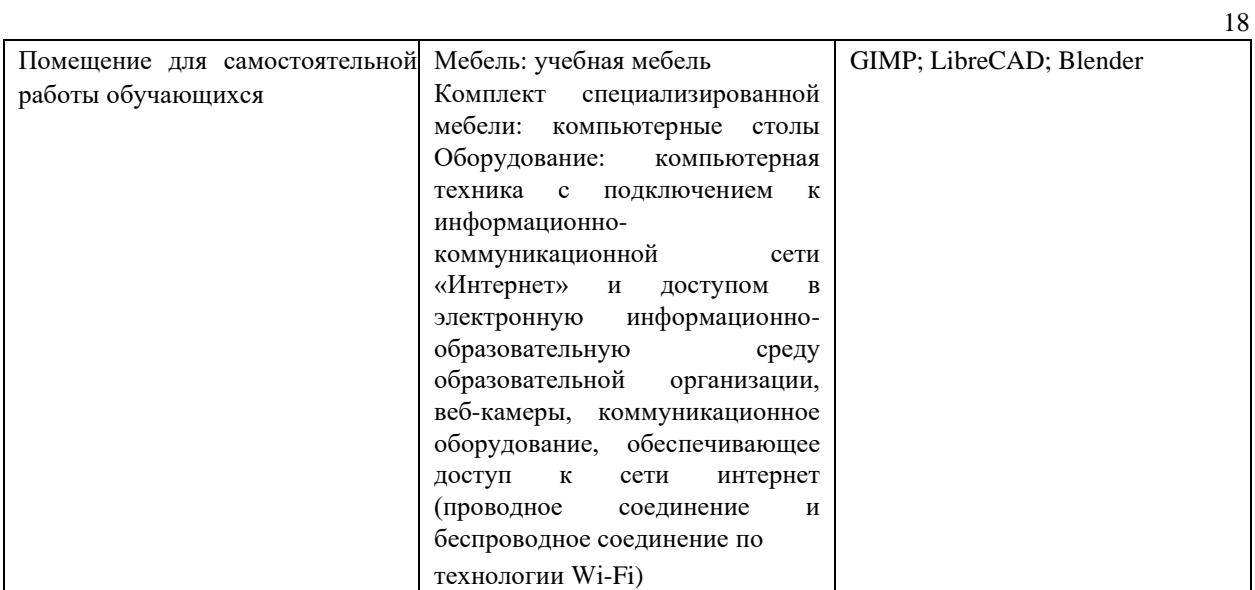